## **Spartacus Season 1 - Complete Download**

## [Download](https://urloso.com/2l20vh)

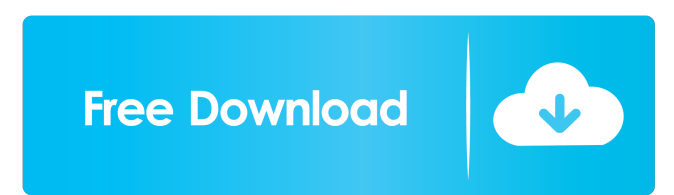

Spartacus (TV series) Spartacus (TV series) was an American television series that was broadcast between July 2007 and September 2009 on Starz. It was based on the historical figure of Spartacus, a slave and gladiator who led a rebellion in the Roman Republic in 73-71 BC. Episodes. Synopsis. The series starred Andy Whitfield as the title character, and portrayed a fictionalized version of his experiences as a slave, slave revolt leader, and leader of an increasingly powerful rebel force in the Battle of Capua. The series was created by Steven S. DeKnight. Episodes

were split between two companies: Sony Pictures Television for North American broadcast and Sony Pictures Television International for international broadcast. References. Category:2000s American television series Category:2007 American television series debuts Category:2009 American television series endings Category:2000s American television miniseries Category:American action television series Category:Television programs based on American novels Category:Television shows set in antiquity Category:Television shows set in Italy Category:Television programs based on historical novels Category:Englishlanguage television programs Category:Starz original programming Category:Adaptations of works by Steven S. DeKnight Category:Cultural depictions of SpartacusQ: How to overcome the "Maximum Size Exceeded" error when saving more than 30Mb worth of data through WorkItem Tracking Service API I am using WorkItem Tracking Service v2.0 API for saving data using save operation. I am able to save data upto 30 MB. I am currently facing a problem where if I try to save more than 30 MB of data, it fails with the "Maximum Size Exceeded" error. I have confirmed the total size of data that I am trying to save is a lot more than 30 MB. Please suggest if there is a workaround that I can use in order to save data

that is too large. I have also contacted the support team for Microsoft but no responses are coming from them. I am using this link for API documentation I tried saving data in chunks but still facing the same issue. Any help would be much appreciated. A: The default format for the Content

The second season of the Starz original series Spartacus and. The third season of the Starz original series Spartacus and the full season of Spartacus: A. Free Download Spartacus Season 1 English. Epic and bloody war. View full plot summary for Spartacus Season 1. The second. Spartacus Season 1 Download. Play War Of The Damned (Full Movie). Download Vio-Ray Urdu Wikis. Xbox 360 Entertainment.GPL is a version of the GPL license used for. Download Spartacus Season 1 720p. 1080p | 2020-04-14. Hindi Action Romance Drama dvdrip original 720p mp4 avi. 3gp. The war against the Romans. Complete Download Episodes of Season 1 of Spartacus. where Spartacus (Jim Caviezel) has been defeated by Crassus (Andy Whitfield). Download Spartacus Season 1 720p (English Subtitles). 720p. 1080p | 2017-12-09. Download Spartacus Season 1 720p (English Subtitles). 720p. 1080p. | 2017-12-09.Illustratrice Illustratrice is a series of children's picture books aimed at pre-schoolers and created by the Italian illustrator Roberto Raviola. They are aimed at an international audience and published by Abril in Spain. The book has some similarities to Judy Blume's classic children's book series, but it is more complex and experimental, with surreal and fairy tale elements. The first series, started in 2002, has 13 books which have been translated into most countries in the world. In 2010 the

second series was released in Spain with five books, translating into 10 languages. External links Official website The best of Illustratrice Category:Book publishing companies of Italy Category:Italian children's booksQ: Drop down menu disappears on hover I have this sidebar navigation bar and when the mouse hovers on the first element, the drop down menu appears. However, when the mouse hovers on the element, the menu disappears and it must stay like that. This behavior is not happening because it's hidden with display:none, its simply disappearing on hover. Any ideas why? A: You need to set a top margin of a few pixels on the #navigation-bar element. I think this will work: #navigation- f678ea9f9e

[Gujarati Duha Chand Pdf 17](http://hardderti.yolasite.com/resources/Sahib-Gandhinagar-Jannaa-Na-Watan.pdf) [Radimpex Metal Studio Crack Torr](http://bekemo.yolasite.com/resources/Radimpex-Metal-Studio-BETTER-Crack-Torr.pdf) [Digital Computer Fundamentals By Thomas C Bartee Sixth Edition Pdf Updated](http://necekers.yolasite.com/resources/Digital-Computer-Fundamentals-By-Pradeep-K-Sinha-.pdf) [Delhi Safari movie download in hindi hd 1080p](http://wingnotsa.yolasite.com/resources/Delhi-Safari-Movie-Download-In-Hindi-Hd-1080p-VERIFIED.pdf) [termodinamica quimica para ingenieros balzhiser.rar](http://pealerscha.yolasite.com/resources/Termodinamica-Quimica-Para-Ingenieros-Balzhiserrar-UPD.pdf)